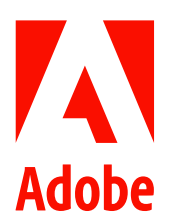

新聞聯絡人 史園 Summer Adobe 大中華區公關經理 +86 13810050591 sshi@adobe.com

林元甲 Stanley 天擎公關 (02) 2775-2840 Ext: 362 adobe@grandpr.com.tw

即刻發佈

# Adobe MAX 2020 創新大會:

# Adobe 正式推出 Illustrator iPad 版

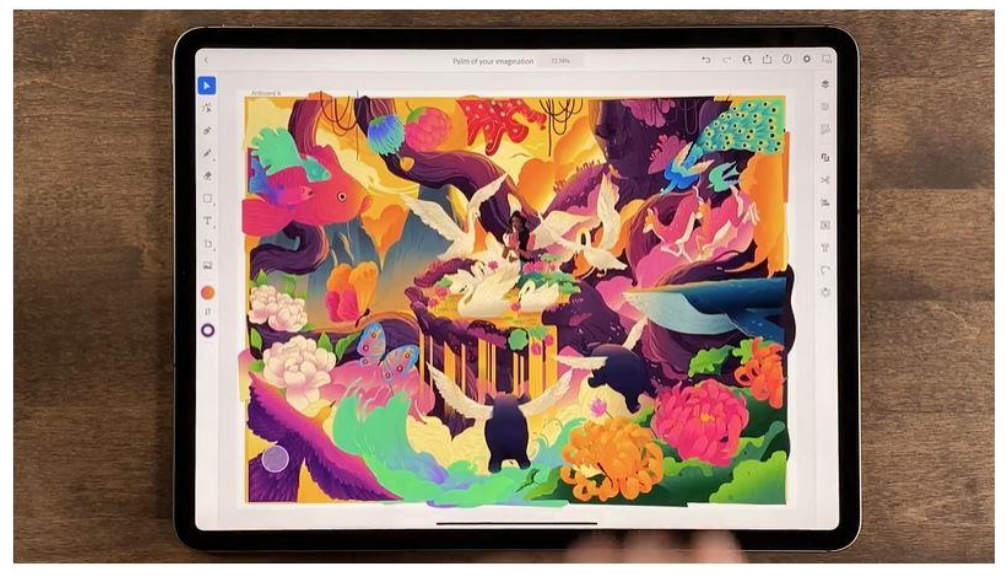

圖片 1: Adobe 正式推出 Illustrator iPad 1.0 版本

台灣 — 2020年10月22日 — Adobe 迎來 Adobe Illustrator 有史以來最重大的更新之一。iPad 版 Illustrator 1.0 為 用戶帶來核心的設計工具,包括 18,000 款字體,放射狀、網狀及重複鏡射等全新功能,讓用戶可以多種全新方法 將設計意念轉變為精美及精確的圖像。桌面版方面,全新的圖稿重新上色功能 (Recolor Artwork) 讓用戶可以輕 鬆改變作品的主題顏色;創作者還將享受到流暢的跨平台創作體驗,在不同的裝置上創造從商標至 T-shirt 圖案等 不同類型的圖像。

#### Illustrator on iPad

Adobe 推出首個 iPad 版 Illustrator, 讓用戶不僅能使用熟悉、喜愛的核心設計功能,更能配合使用 iPad 和 Apple Pencil 探索全新的使用體驗。向來精準度極高的 Adobe Illustrator 讓用戶可以使用自己喜愛的工具自然地在 iPad 上 繪畫,而放射性狀、網狀和重複鏡射等所有新功能,亦將設計體驗變得更直覺、更有趣。

用戶可在 iPad 上使用超過 18,000 款字體,享受獨特、強大的字體排印體驗,包括 OpenType Color 及 Variable Fonts 等新功能,以及下載已獲授權使用的字體。結合建立路徑文字和建立文字外框並進一步調整輪廓,用戶更可以以 全新方式在 iPad 上創作出引人入勝的作品。

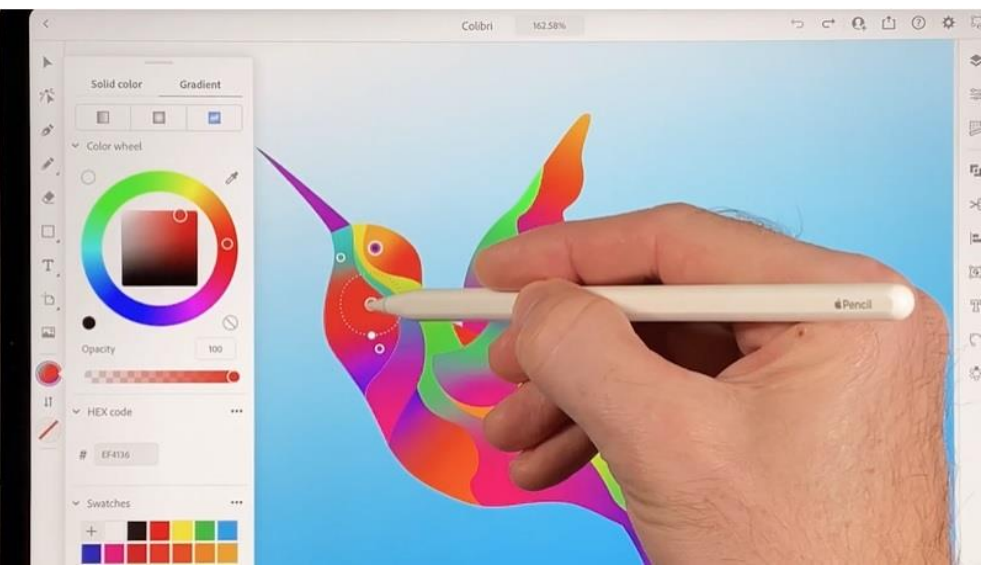

圖片 2:用戶可以使用 Apple Pencil 自然地在 iPad 上繪畫

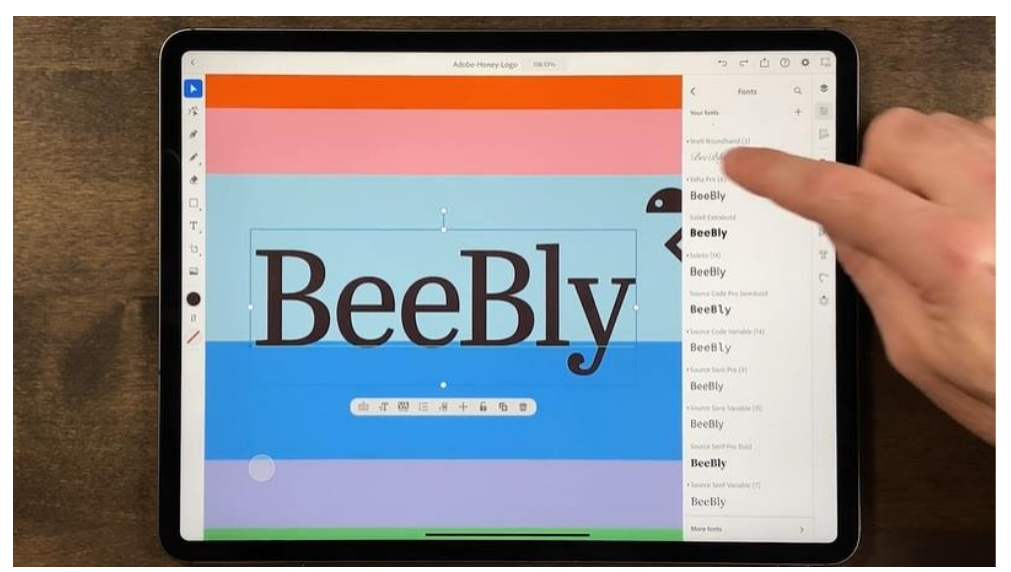

圖片 3:用戶可以使用超過 18,000 款字體,享受獨特、強大的字體排印體驗,包括 OpenType Color 和 Variable Fonts 等新功能,以及下載已獲授權使用的字體

iPad 版與桌面版的結合使用使 Illustrator 成為一個強大的設計生態系統,不僅可滿足專業人士的需求,亦可滿足那 些尋求創立企業品牌乃至休閒插畫等精美設計的任何人士的需求。

iPad 版 Illustrator 不僅是一個圖像設計的新工具,更賦予用戶在任何地方創立、協作和共享激情的新自由,用戶可 通過 #IllustratoroniPad 與社區保持聯繫。

#### 桌面版 Illustrator

此次桌面版 Illustrator 的更新涵蓋四個重要範疇:全新的創意展現方式、雲端文件、精準的文字控制以及全新的設 計體驗。這些更新將協助用戶更好、更快、更有創意地工作:

當中圖稿重新上色工具 (Recolor Artwork Tool) 是 Illustrator 的一項強大功能,可讓用戶快速更改或替換設計的顏 色。用戶可從原始照片或圖像中提取完整的調色板並應用在其他所有項目中。這項具啟發性的功能讓創作者毫不 費力地探索圖像的不同色調,或者快速地將作品與資料庫圖像的精準配色方案互相匹配。

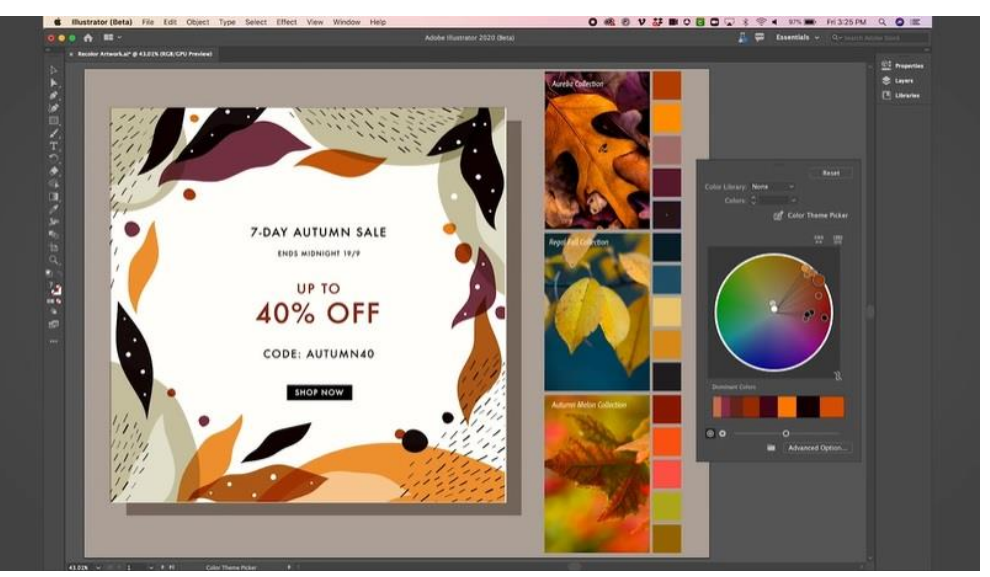

圖片4:圖稿重新上色工具讓用戶快速更改或替換設計中的顏色

此外,桌面版 Illustrator 的雲端文件格式、全新的靠齊字符 (Glyph Snapping) 功能和其他效能更新亦將為用戶帶 來方便,讓他們比以往更有效率地工作。

請瀏覽此網頁了解更多 iPad 版 Illustrator 首個版本的資訊。

請瀏覽此網頁了解更多桌面版 Illustrator 的最新功能。

## 定價及適用性

所有訂閱 Creative Cloud 的用戶現可下載 Creative Cloud 桌面電腦版的更新。此外,移動裝置應用程式今天起亦可 於 Apple App Store 及 Google Play 下載。

## 關於 Adobe

Adobe 經由數位體驗改變世界。如需更多資訊,請造訪 www.adobe.com。

###

© 2020 Adobe. All rights reserved. Adobe and the Adobe logo are either registered trademarks or trademarks of Adobe in the United States and/or other countries. All other trademarks are the property<br>of their respective own